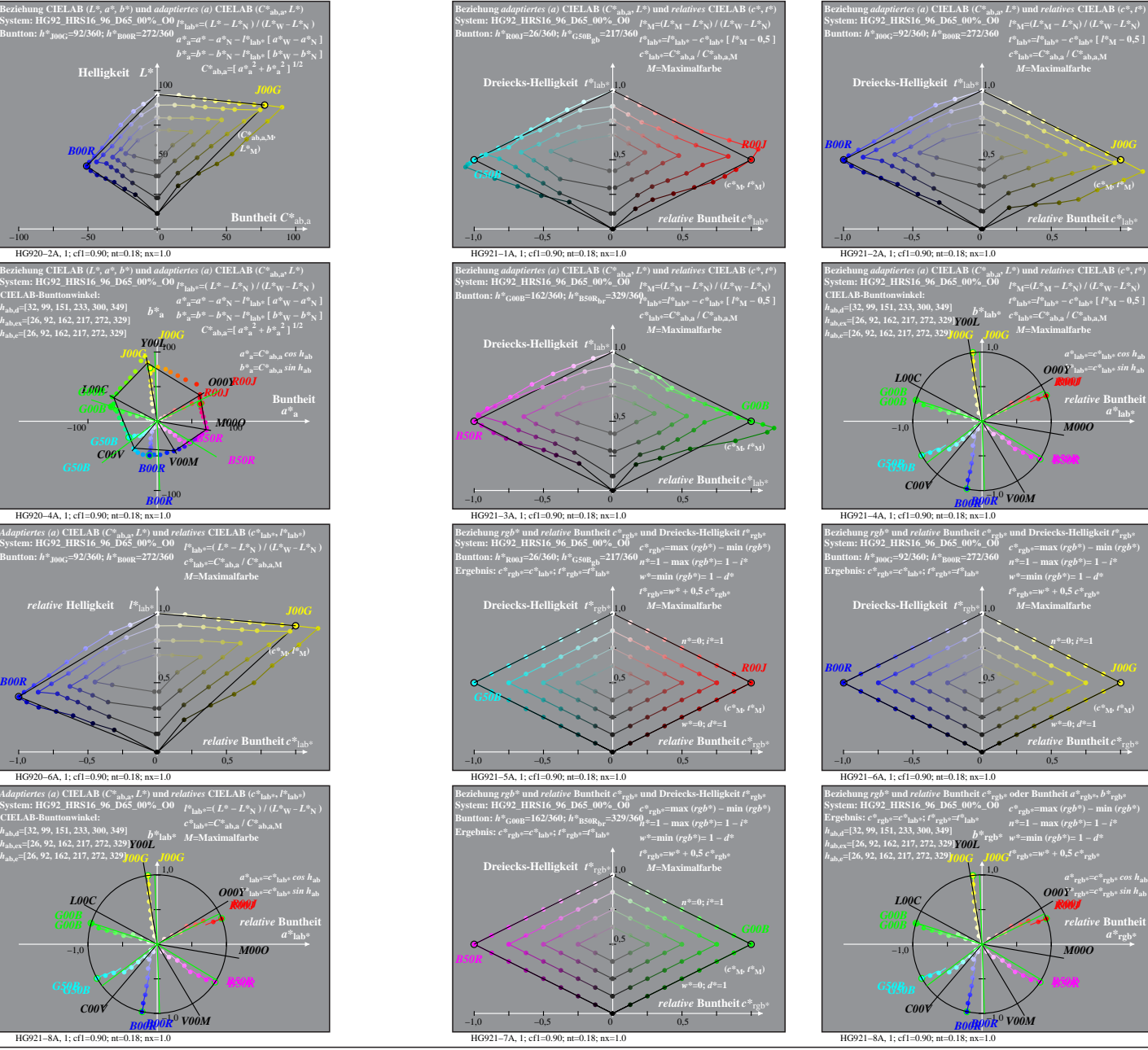

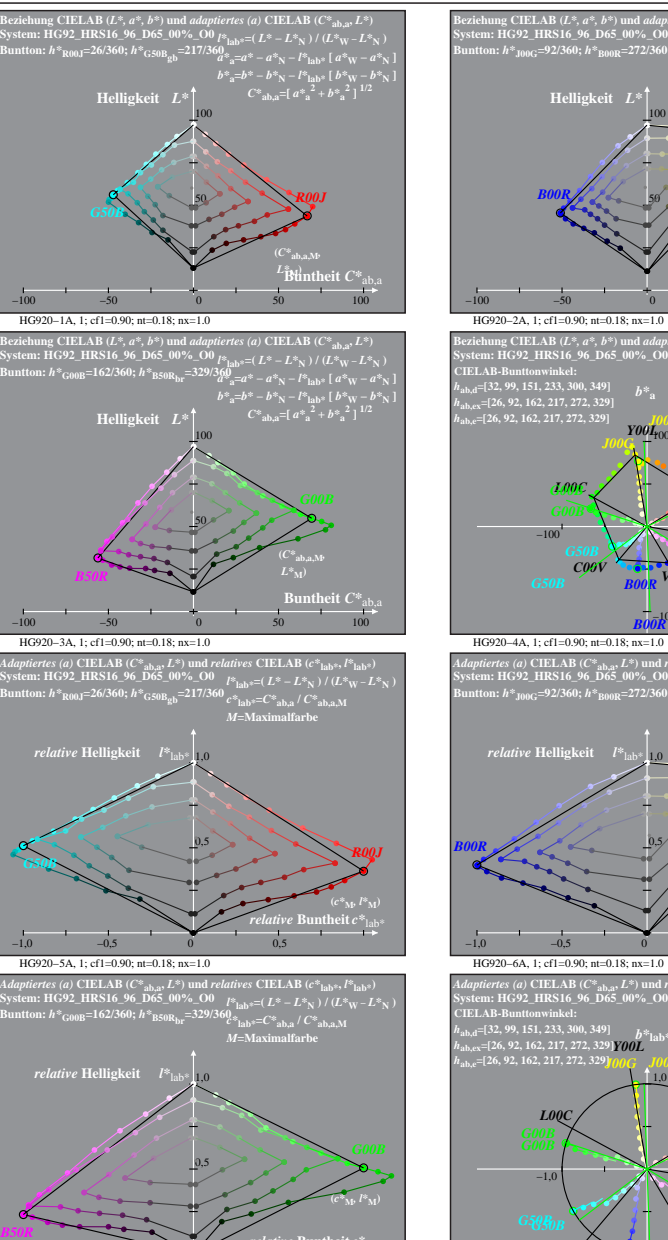

HG920−7A: Messung: HG92\_HRS16\_96\_D65\_00%\_O0\_LU.DAT, 243 Farben, 090115, Separation olv\*, adaptiert, Seite 1/8

*relative* **Buntheit** *c\**lab\*

HG921−7A, 1; cf1=0.90; nt=0.18; nx=1.0

−1,0 −0,5 0 0,5

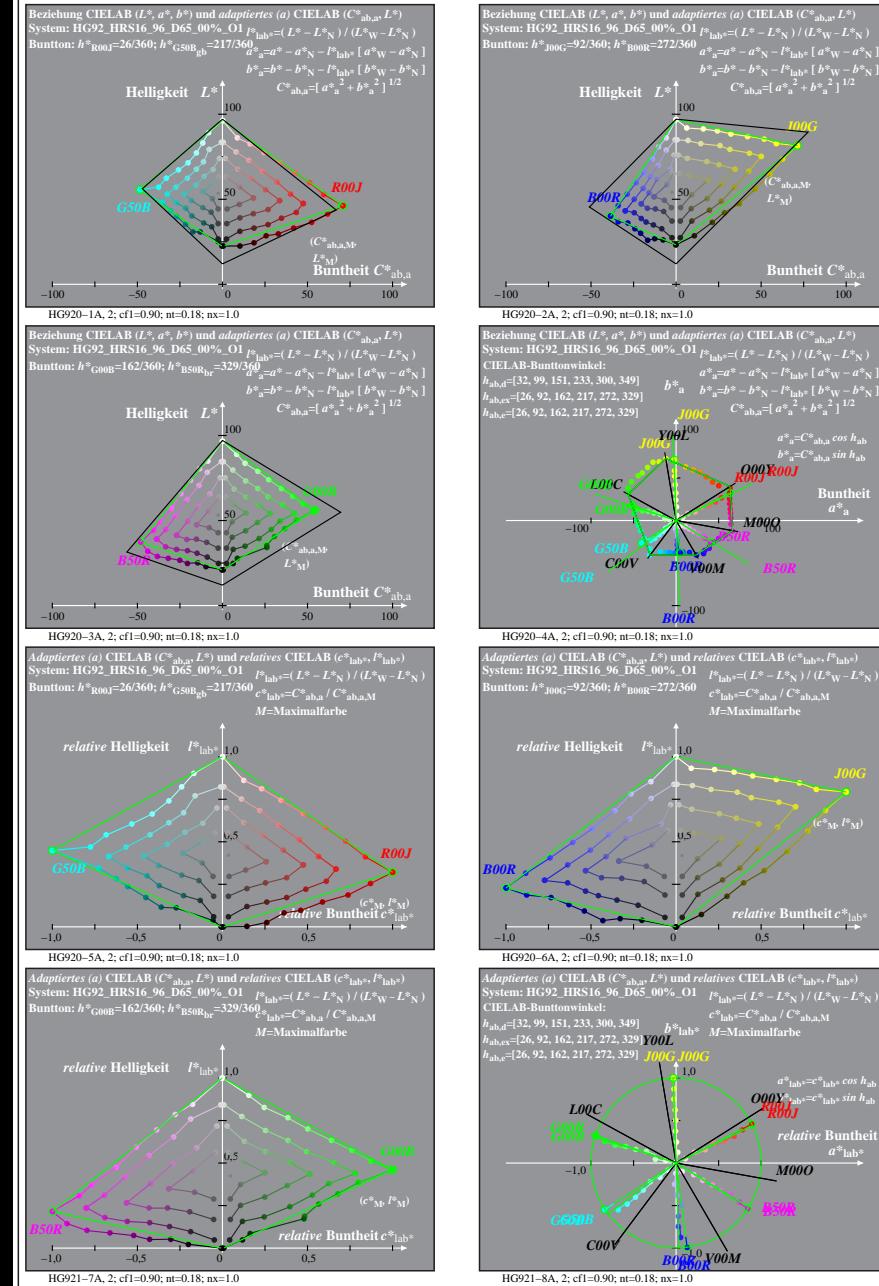

**Buntheit** 

*a\****lab\***

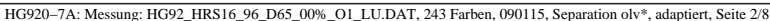

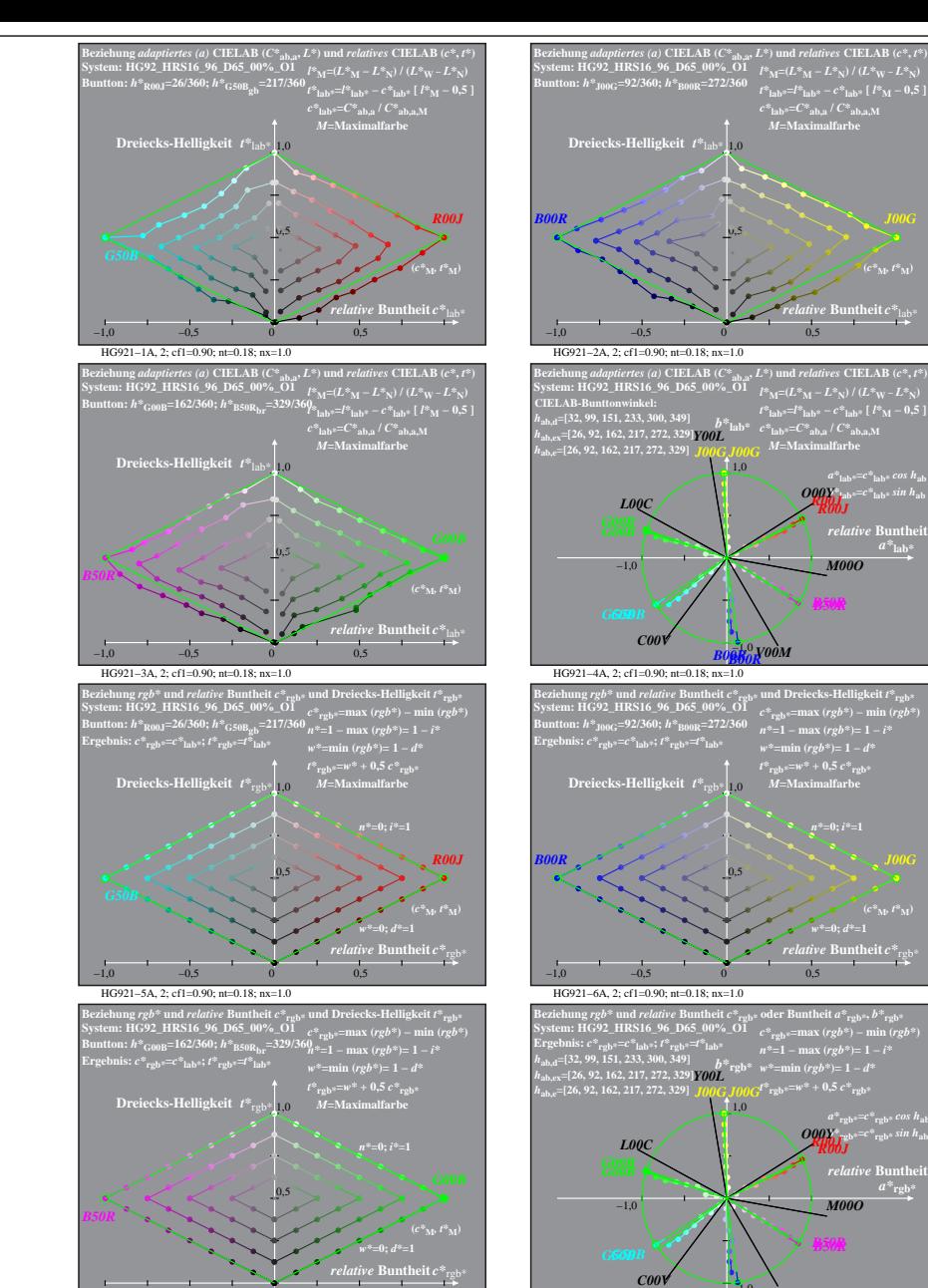

HG921−7A, 2; cf1=0.90; nt=0.18; nx=1.0

−1,0 −0,5 0 0,5

HG921−8A, 2; cf1=0.90; nt=0.18; nx=1.0 −1,0 *B00R C00V* **Boak**<sup>0</sup>*NOOM B00R*

*relative* **Buntheit** *c\**lab\*

*b\****lab\*=***c\****lab\*** *sin h***ab** *R00J O00Y R00J*

*M00O*

*relative* **Buntheit** *c\**rgb\*

*a\****rgb\*=***c\****rgb\*** *cos h***ab** *b\****rgb\*=***c\****rgb\*** *sin h***ab** *R00J O00Y R00J*

*relative* **Bunth**  $a^*$ **rgb** 

*B50R*

*B50R*

*M00O*

*w\****=0;** *d\****=1 (***c\****M***, t\****M)**

*n\****=0;** *i\****=1**

*B50R*

*relative* Bunthe

**(***c\****M***, t\****M)**